#### **Estudio del Sistema de Interrupciones en Contexto del Proyecto del Vehículo**

#### **Odometría - Control**

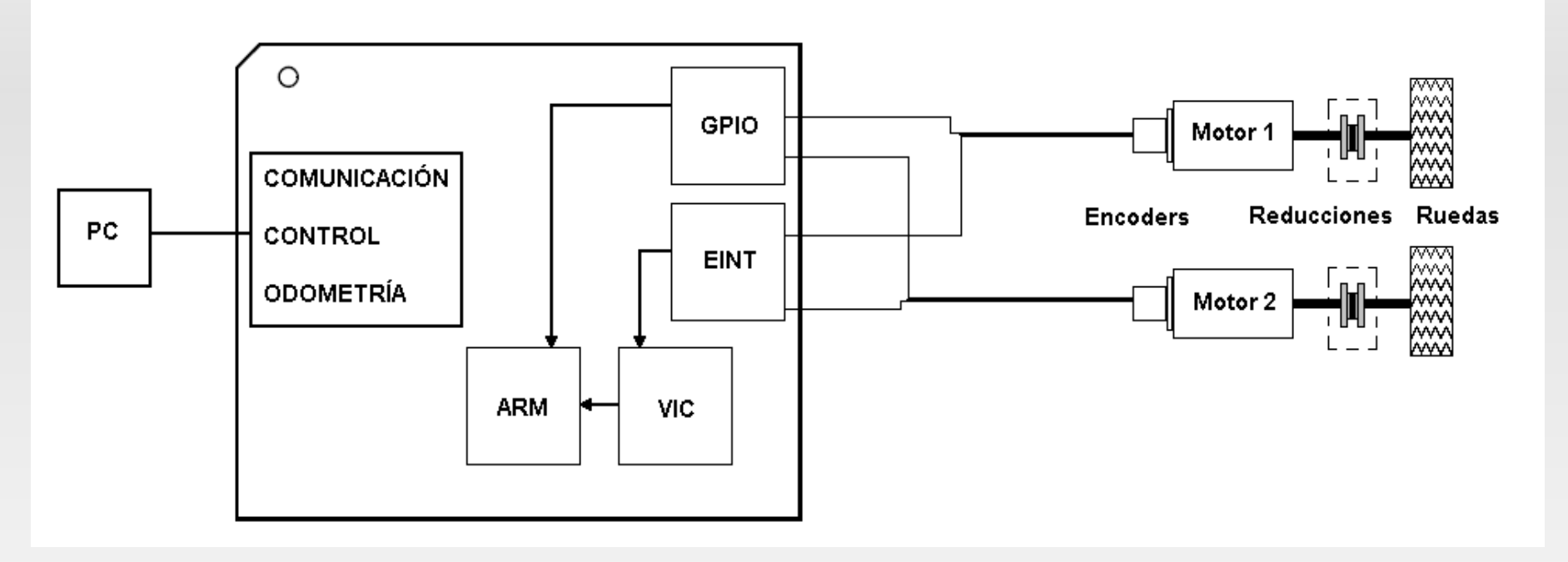

- Dos encoders ópticos incrementales.
- Adquisición de cuentas por interrupción.
- Accionamiento de motores por PWM

#### **Estudio del Sistema de Interrupciones en Contexto del Proyecto del Vehículo**

## **Adquisición de Señales de Encoders**

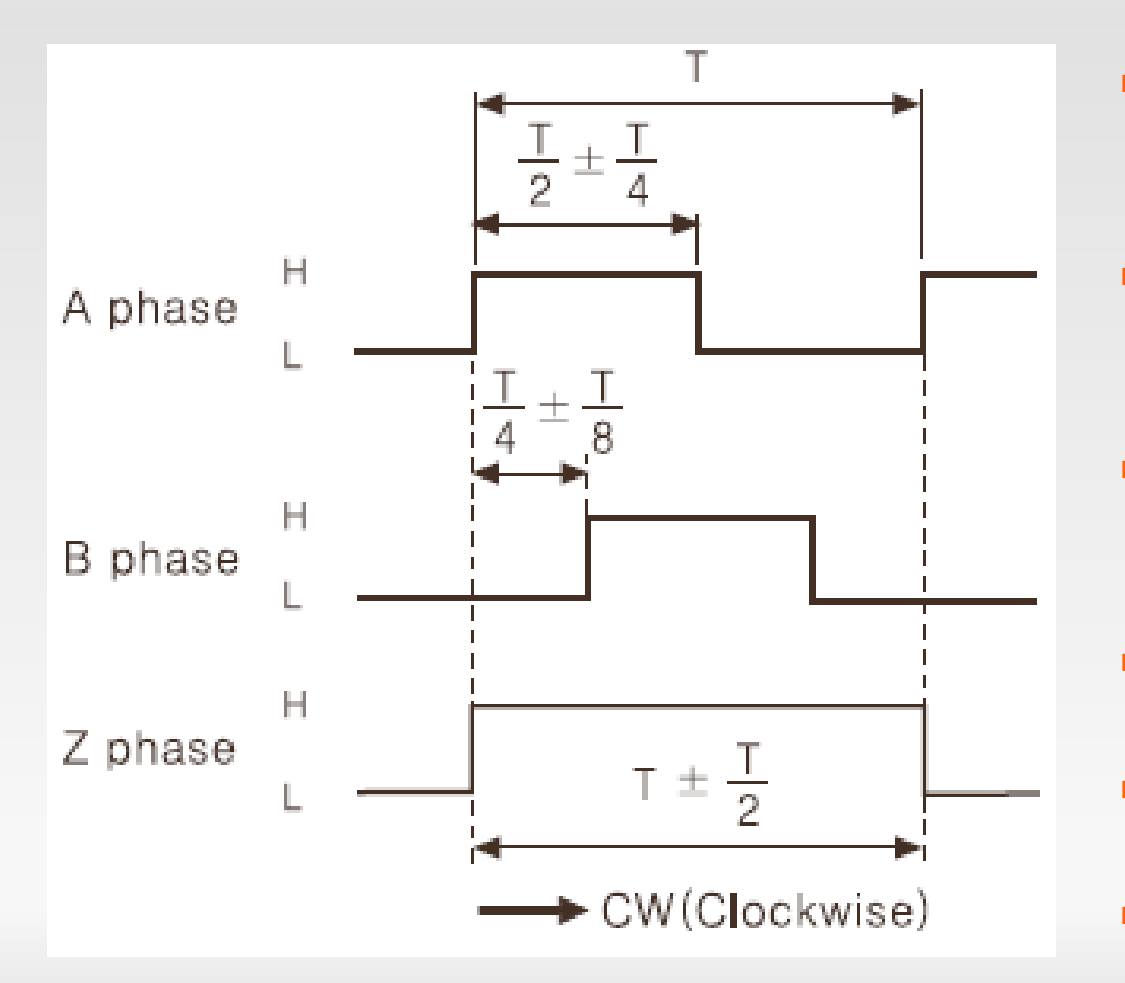

- Fase A y B estan 90º desfasadas.
- **100 pulsos/revolución de** motor.
- **1600 pulsos/revolución** de rueda.
- **Máximas rpm 5000.**
- $F_{\text{max}} = 8,33 \text{ K}$ hz. max
- 0,294 mm de resolución.

## **Métodos de Adquisición Analizados**

Contadores externos

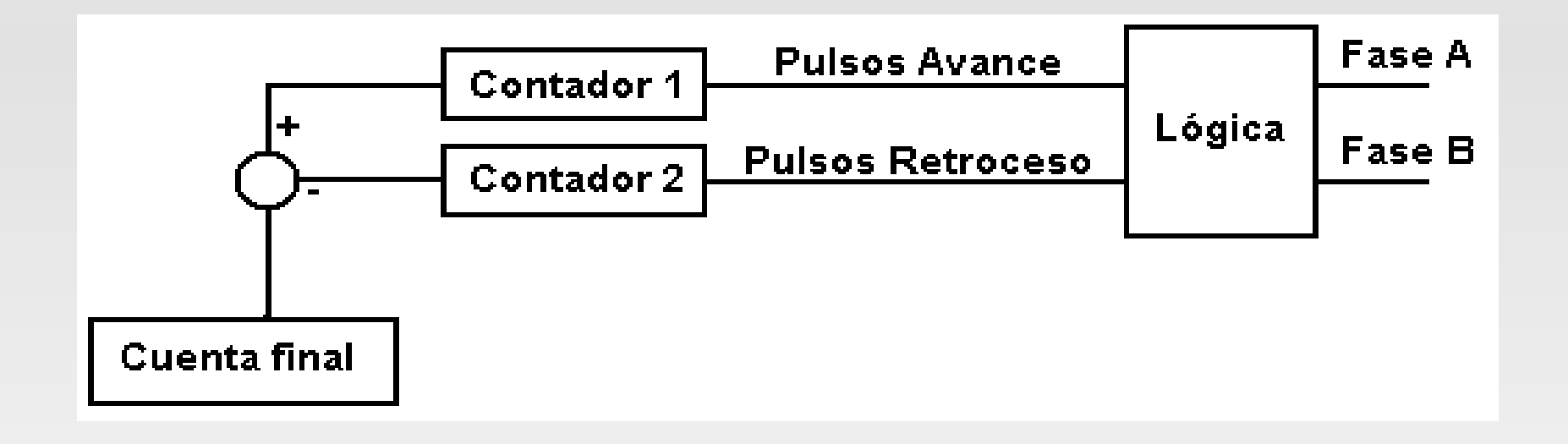

- Añadir componentes externos.
- El uC sólo hace una suma a intervalos regulares.
- A mayor módulo del contador más pines GPIO se utilizan.

## **Métodos de Adquisición Analizados**

**Timer - Frecuencia de Muestreo Fija** 

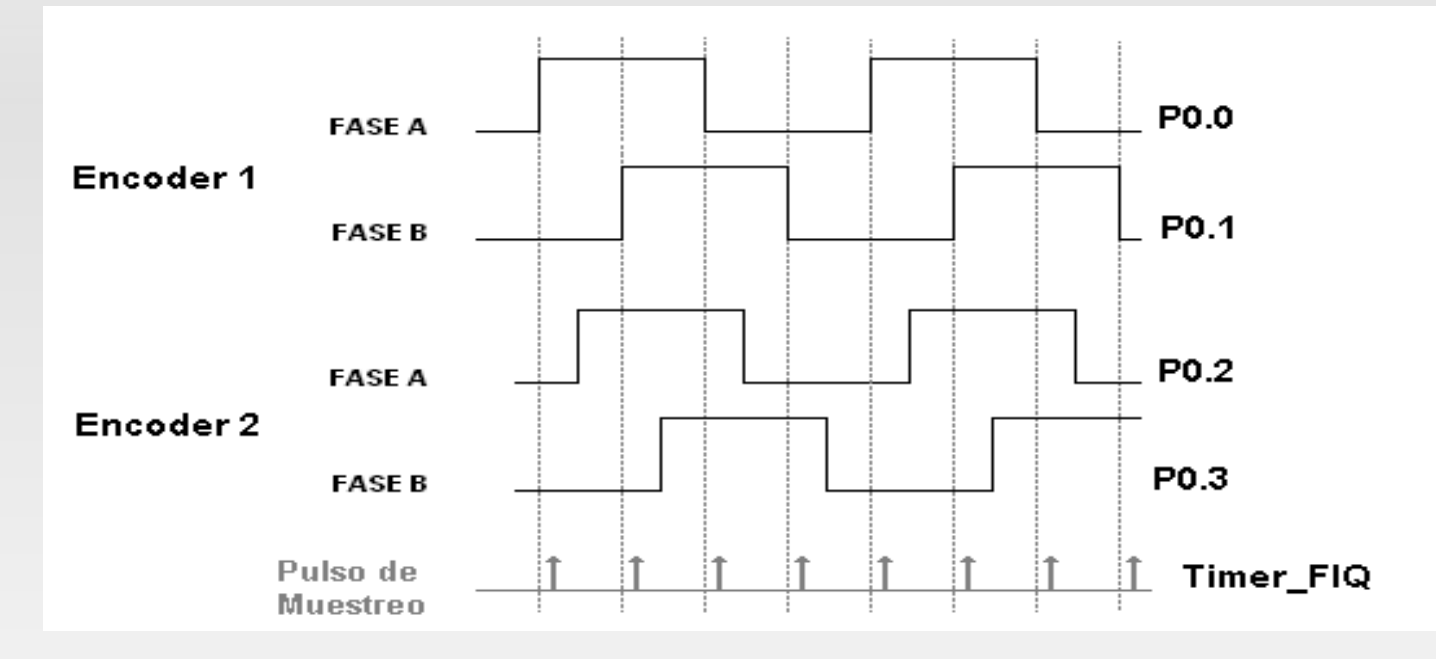

- Utilización de uno de los dos Timers.
- Cuadriplica la resolución del encoder.
- En el manejador se leen los 4 GPIO y se comparan con el estado anterior.

## **Métodos de Adquisición Analizados**

 $\blacksquare$ Interrupciones Externas

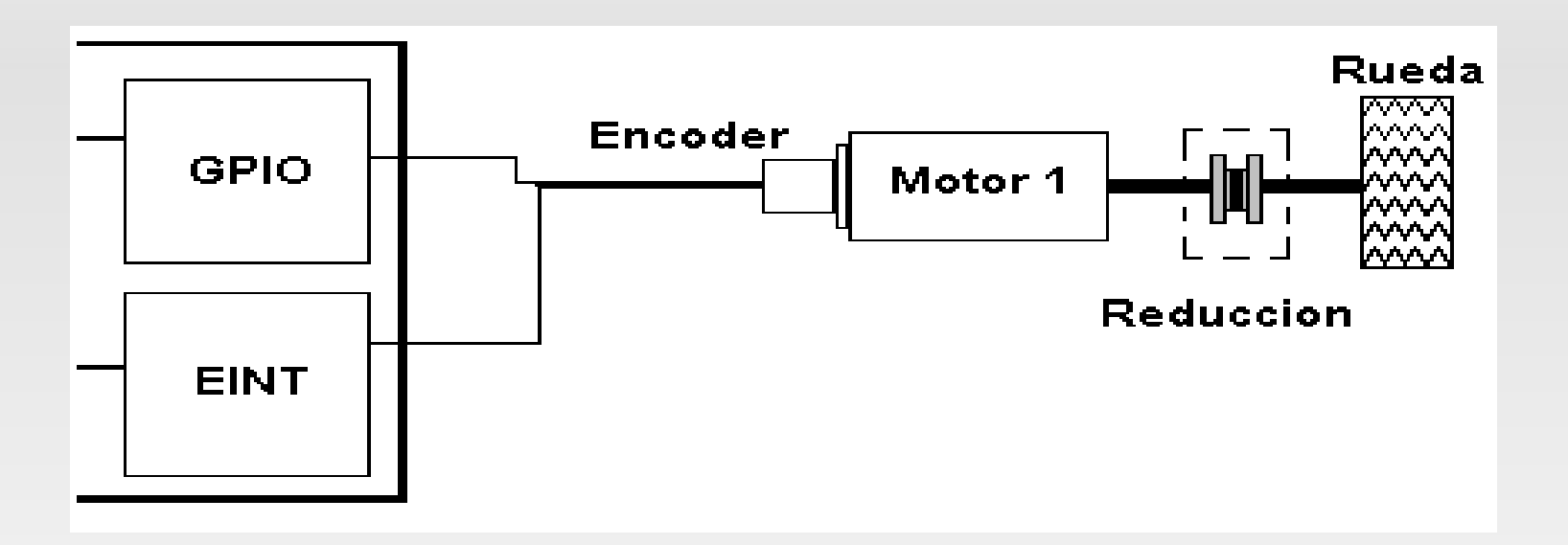

- Una Fase genera Interrupción Externa y el manejador lee la otra Fase como GPIO.
- Se utilizan dos de las cuatro Interrupciones Externas.
- Se pueden Utilizar FIQ o IRQ vectorizada.

## **Registros y Modos de Operación**

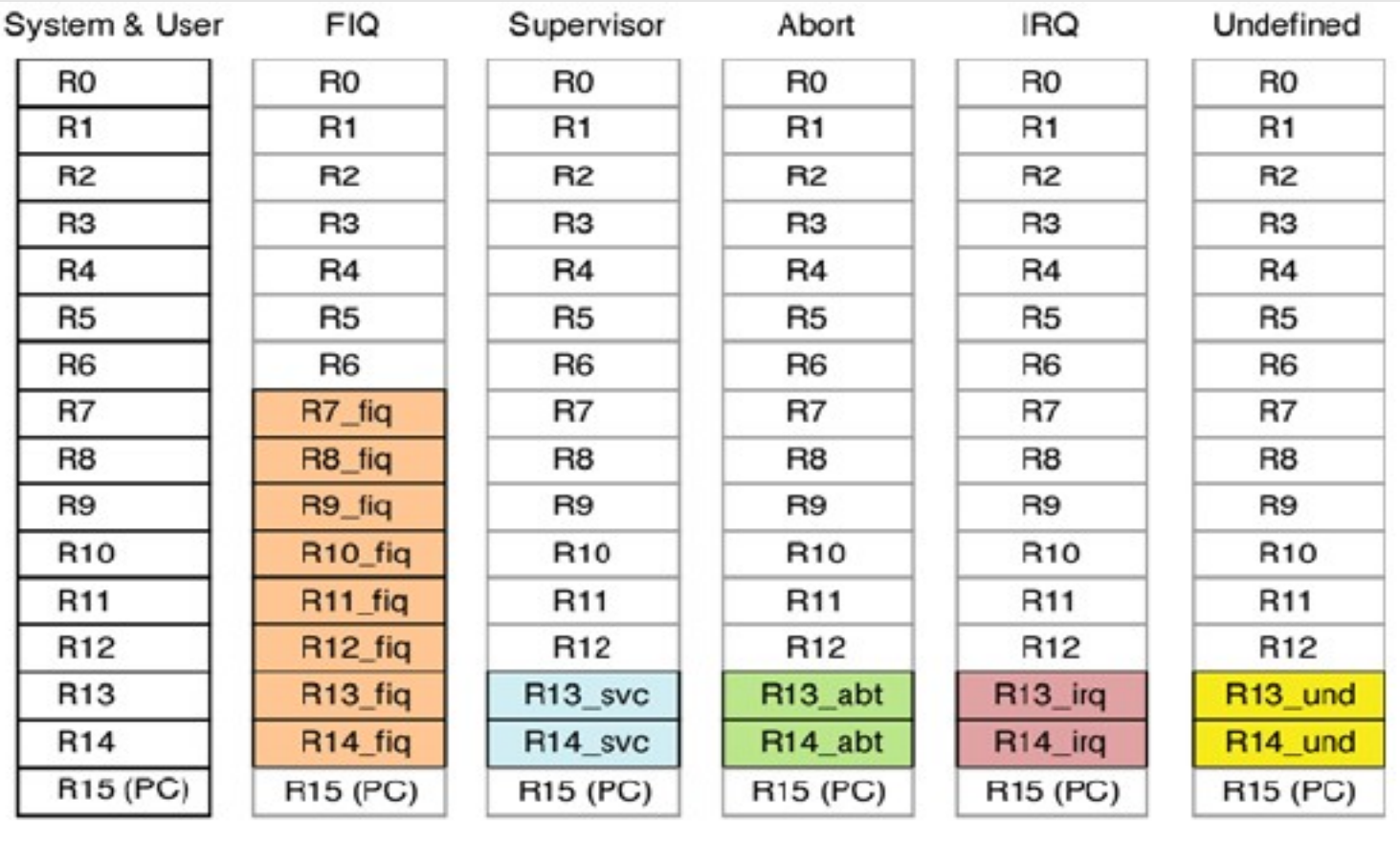

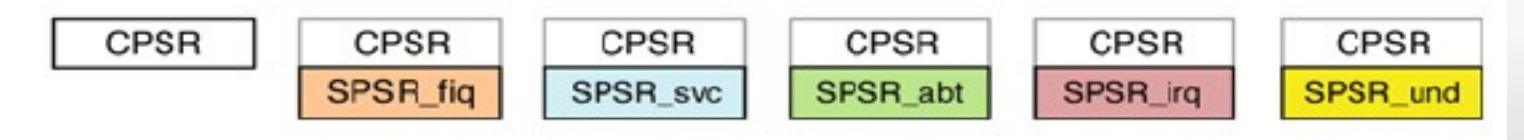

mbaudino y lmartini

#### **Registros de Estado de Programa (PSR)**

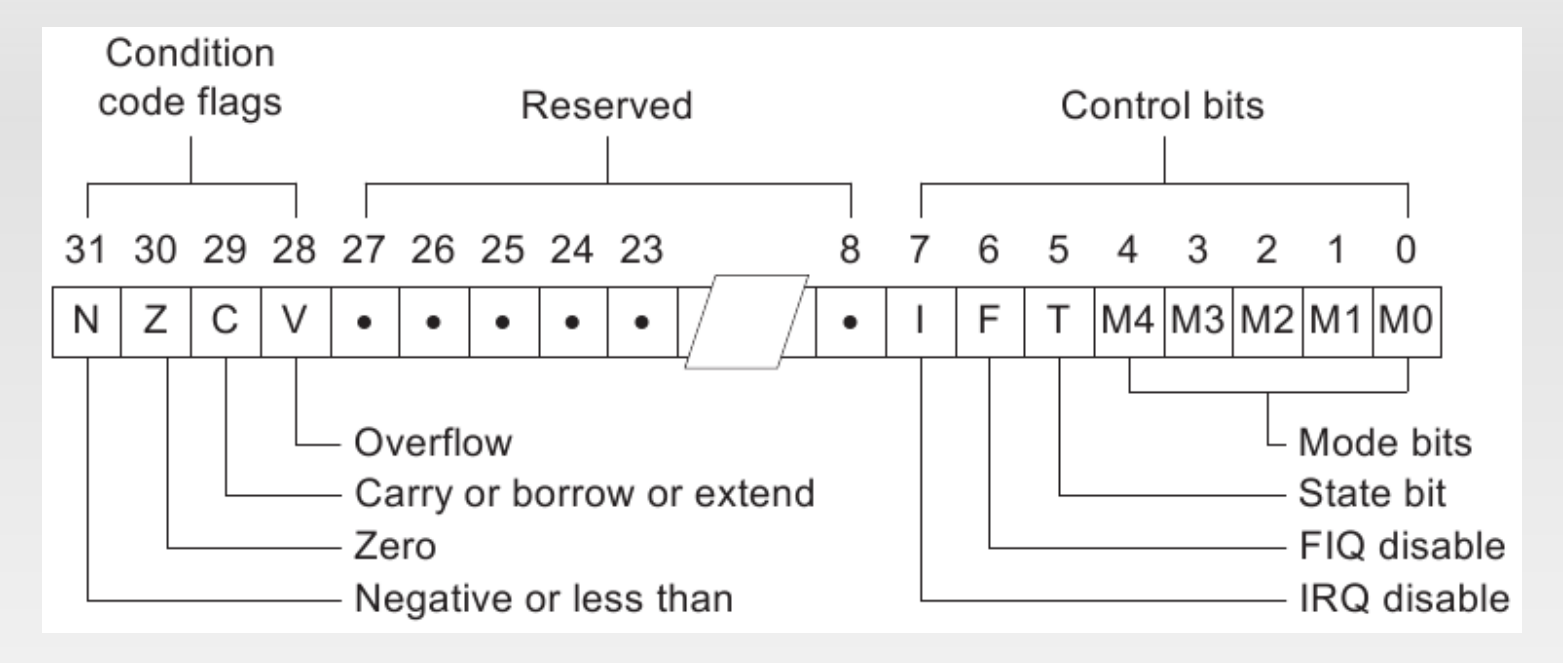

- Guarda información de la operación más reciente de la ALU.
- Controla la habilitación de las interrupciones.
- Establece el Modo de Operación del procesador.

#### **Excepciones y Modos de Excepción**

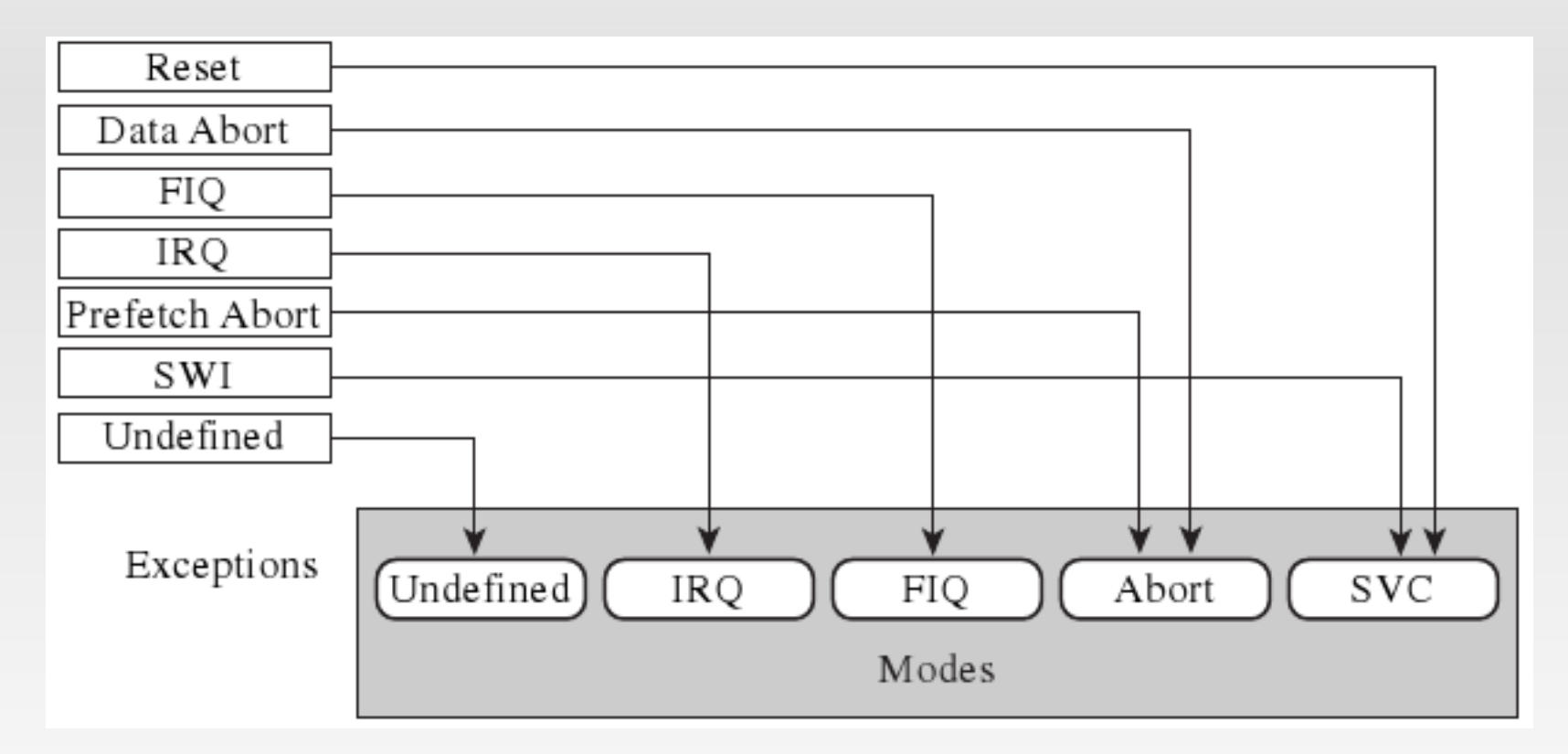

**El modo FIQ posee registros extra para evitar los retardos** por salvado de contexto.

#### **Entrada a una Excepción**

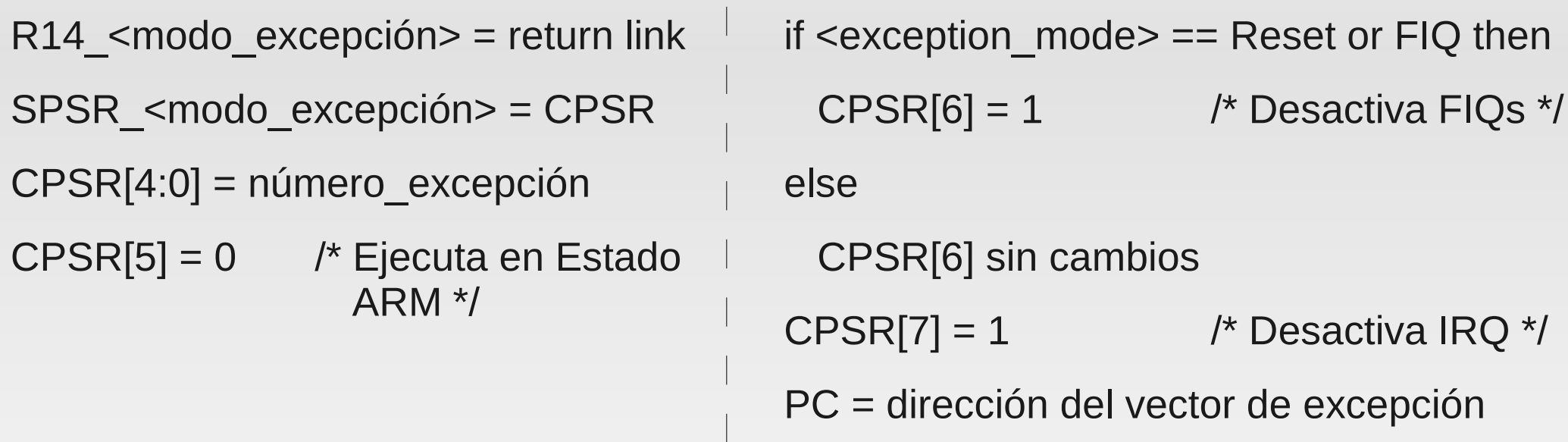

1. Preserva la dirección de la siguiente instrucción en el LR (R14) apropiado.

- 2. Copia el CPSR en el SPSR apropiado.
- 3. Impone en los bits de Modo del CPSR un valor que depende de la excepción.
- 4. Pone en el PC el valor de la instrucción del vector de excepciones relevante.

## **Salida de una Excepción**

- 1. Mover el LR, menos un desplazamiento (offset) al PC.
- 2. Restaurar el valor del SPSR al CPSR.
- 3. Limpiar las banderas de deshabilitación de interrupción que fueron establecidas a la entrada.

## **Entrada, Salida y Salto a Manejador en C**

sub Ir, Ir, #4 /\* Offset debido al Pipeline\*/ stmdb sp!, {lr} /\* Guardado de Registros \*/ stmdb sp!, {r0-r3, ip} bl manejador en c /\* Salto a Función de C \*/ ldmia sp!, {r0-r3, ip} /\* Restauración de Contextos \*/ ldmia sp!, {pc}^

```
b reset /* reset */
  b loop /* undefined instruction */b loop /* software interrupt */
  b loop /* prefetch abort */b loop /* data abort */nop /* reserved for checksum */
  |dr pc, [pc, #-0x0FF0]FIQ: /* Handler FIQ */
irg enc1: /* Handler */
 sub \ln \ln \frac{H}{4}stmdb sp!, {Ir}
 stmdb sp!, \{r0-r3, ip\}bl irq encoder1
  Idmia sp!, \{r0-r3, ip\}Idmia sp!, \{pc\}^{\wedge}irg enc2:
 sub \ln \ln \frac{44}{3}stmdb sp!, \{lr\}stmdb sp!, {r0-r11, ip}bl irq encoder2
  Idmia sp!, \{r0-r11, ip\}Idmia sp!, \{pc\}^{\wedge}reset: /* Configuraciones */
setear irgs:
 Idr r0, VICVECTADDR1
  mov r1.#52
  strr1. r01Idr r0, VICVECTADDR2
  mov r1, #76
  strr1,[r0]
```

```
b reset /* reset */b loop /* undefined instruction */
  b loop /* software interrupt */b loop /* prefetch abort */b loop /* data abort */nop /* reserved for checksum */
  \text{Idr} pc, \text{pc}, \text{\#}-0 \times \text{OFF0}FIQ: /* Handler FIQ */
irg enc1: /* Handler */
  sub Ir, Ir, #4stmdb sp!, {Ir}
  stmdb sp!, {r0-r3, ip}bl ira encoder1
  Idmia sp!, \{r0-r3, ip\}Idmia sp!, \{pc\}^{\wedge}irg enc2:
  sub \ln \ln \pi, #4
  stmdb sp!, {Ir}
  stmdb sp!, \{r0-r11, ip\}bl irq encoder2
  Idmia sp!, \{r0-r11, ip\}Idmia sp!, \{pc\}^{\wedge}reset: /* Configuraciones */
setear irgs:
  Idr r0, VICVECTADDR1
  mov r1. #52
  str r1, [r0]
  ldr r0, VICVECTADDR2
  mov r1. #76
  str r1,[r0]
```
![](_page_12_Figure_1.jpeg)

mbaudino y lmartini

![](_page_13_Figure_1.jpeg)

b reset /\* reset \*/ b loop  $/*$  undefined instruction  $*$ / b loop /\* software interrupt \*/ b loop  $/*$  prefetch abort  $*/$ b loop  $/*$  data abort  $*/$ nop /\* reserved for checksum \*/  $\frac{1}{10}$ r pc,  $\frac{1}{10}$ c,  $\frac{1}{10}$ FIQ: /\* Handler FIQ \*/ irg enc1: /\* Handler \*/ sub  $\ln \ln \frac{H}{4}$ stmdb sp!, {Ir} stmdb sp!,  $\{r0-r3, ip\}$ bl irq encoder1 Idmia sp!,  $\{r0-r3, ip\}$ Idmia sp!,  $\{pc\}^{\wedge}$ irg enc2: sub  $\ln \ln \frac{44}{3}$ stmdb sp!, {Ir} stmdb sp!,  ${r0-r11, ip}$ bl irq encoder2 Idmia sp!,  $\{r0-r11, ip\}$ Idmia sp!,  $\{pc\}^{\wedge}$ reset: /\* Configuraciones \*/ setear irgs: Idr r0, VICVECTADDR1 mov  $r1.$ #52 str $r1$ .  $r01$ Idr r0, VICVECTADDR2 mov r1, #76 str $r1,[r0]$ 

![](_page_14_Figure_2.jpeg)

![](_page_15_Figure_1.jpeg)

![](_page_16_Figure_1.jpeg)

mbaudino y lmartini

![](_page_17_Figure_1.jpeg)

![](_page_18_Figure_1.jpeg)

## **Decodificación de las Interrupciones**

![](_page_19_Figure_1.jpeg)

 Con la diferencia de 90º en las fases de cada encoder se determina el sentido de giro de cada rueda.

# **Análisis de Anidamiento**

![](_page_20_Figure_1.jpeg)

mbaudino y Imartini

# **Análisis de Anidamiento**

![](_page_21_Figure_1.jpeg)

mbaudino y Imartini

# **Análisis de Performance**

#### Optimización "-O0" (sin optimizar) п

![](_page_22_Figure_2.jpeg)

# **Análisis de Performance**

#### Optimización "-O3" (máxima optimización) п

![](_page_23_Figure_2.jpeg)

mbaudino y Imartini